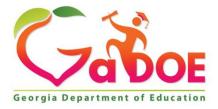

Richard Woods, Georgia's School Superintendent "Educating Georgia's Future"

#### GEORGIA DEPARTMENT OF EDUCATION OFFICE OF THE STATE SUPERINTENDENT OF SCHOOLS TWIN TOWERS EAST ATLANTA, GA 30034-5001

**TELEPHONE: (800) 869 - 1011** 

FAX: (404) 651-5006

http://www.gadoe.org/

#### MEMORANDUM

**TO:** PCGenesis System Administrators

**FROM:** Steven Roache, Senior Information Systems Manager

#### SUBJECT: Release 16.01.00 – Miscellaneous Updates / Installation Instructions

This document contains the PCGenesis software release overview and installation instructions for *Release 16.01.00*.

PCGenesis supporting documentation is provided at:

http://www.gadoe.org/Technology-Services/PCGenesis/Pages/default.aspx

#### March, 2016 Payroll Completion Instructions

## Install this release <u>after</u> completing the March 2016 payroll(s). Install this release <u>before</u> executing F4 - Calculate Payroll and Update YTD for the April 2016 payroll.

#### A New PCGenesis User List Has Been Created

The Georgia Department of Education has created a new user list for PCGenesis. PCGenesis users can join the list by sending a blank e-mail to:

join-pcgenesis@list.doe.k12.ga.us

After joining the PCGenesis user list, users can take advantage of discussion forums by sending e-mails to:

#### pcgenesis@list.doe.k12.ga.us

An e-mail sent to <u>pcgenesis@list.doe.k12.ga.us</u> will broadcast the e-mail to all PCGenesis users enrolled in the group. Those PCGenesis districts and RESAs that join the user list will be able to share ideas, discuss problems, and have many more resources available for gaining insight into PCGenesis operations. Join today!

> Georgia Department of Education Richard Woods, State School Superintendent March 31, 2016 • 8:32 AM • Page 1 of 26 All Rights Reserved.

#### Contents

| Section A: Affordable Health Care Requirements                                                                   | 3  |
|----------------------------------------------------------------------------------------------------|----|
| A1. ACA Reporting Deadlines Extended                                                                             | 3  |
| A2. PCGenesis Support for ACA Transmission File to the IRS                                                       | 3  |
| A3. Applying for a TCC ID for the IRS AIR System                                                                 |    |
| Section B: Overview of Release                                                                                   | 5  |
| B1. Payroll System                                                                                               | 5  |
| B1.1. Maintain IRS ACA Receipts                                                                                  | 5  |
| B1.2. Export ACA Dependent Data and Create .CSV Template                                                         |    |
| B1.3. Print Employer Copy of 1094-C & 1095-C's                                                                   |    |
| B1.4. Print 1094-C & Employee 1095-C's and Create File                                                           |    |
| B1.5. Payroll Gross Data Import<br>B1.6. Warning Message Added When ERS/TRS Pension Gross Adjustment Field Is No |    |
| B1.0. Warning Wessage Placed When ERG/ PRO Pension Cross Plagastinent Piele is Place<br>B2. Personnel System     |    |
| B2.1. Update/Display Affordable Care Act (ACA) Employee Data                                                     |    |
| B2.2. Print Affordable Healthcare Act Worksheet                                                                  |    |
| B2.3. Enhanced Employee Leave System – Display Leave Balances                                                    |    |
| B2.4. Employee Leave Summary Reports                                                                             | 12 |
| B2.5. Employee Leave Detail Reports                                                                              | 12 |
| B3. PCGenesis Budget System                                                                                      | 13 |
| B3.1. PCGenesis Budgeting System Overview                                                                        | 13 |
| B3.2. Create Budget SANDBOX                                                                                      |    |
| Section C: Installation Instructions for Release 16.01.00 Software                                               | 15 |
| C1. Perform a PCGenesis Full Backup                                                                              | 15 |
| C2. Install PCGenesis Release 16.01.00                                                                           | 16 |
| C3. Verify Release 16.01.00 Was Successfully Installed                                                           | 21 |
| C4. Perform a PCGenesis Full Backup After Release 16.01.00 is Installed                                          | 22 |
| Appendix A: Supported 1095-C Form - Example                                                                      | 23 |
| Appendix B: Supported 1094-C Form - Example                                                                      | 24 |

## Section A: Affordable Health Care Requirements A1. ACA Reporting Deadlines Extended

Below is a link to the IRS webpage, Affordable Care Act Tax Provisions.

#### https://www.irs.gov/Affordable-Care-Act/Affordable-Care-Act-Tax-Provisions

Included on the webpage is a link to IRS Notice 2016-4, <u>https://www.irs.gov/Affordable-Care-Act/Individuals-and-Families/The-Affordable-Care-Act-Whats-Trending</u> which includes detailed information regarding **deadline extensions** for the reporting in accordance with Code Sections 6055 and 6056. This notice was released on December 28, 2015.

Please contact your attorney and/or your contracted vendor with any questions regarding the ACA reporting requirements.

# A2. PCGenesis Support for ACA Transmission File to the IRS

PCG <u>will support</u> printing the IRS forms 1094-C and 1095-C's, and <u>will support</u> creating the IRS transmission file.

2015 is the first reporting year. The IRS expects employers to make a "good faith effort" to report accurate ACA data. IRS instructions indicate the ACA transmission file is to be populated in **XML** format for submission to the IRS by **June 30, 2016.** Filers of 250 or more of ACA 1095-C forms <u>must</u> file with the IRS electronically. IRS requires files to be in **XML format**. The data file size limit for a single transmission filed through ACA Information Returns (AIR) is 100MB. Multiple file transmissions may be required. The deadline is May 31, 2016 if filing <u>paper</u> forms to the IRS (only for employers with fewer than 250 employees).

The PCGenesis development team has been working to create the software necessary for electronic file submission to the IRS for ACA reporting. Both the PCGenesis software necessary to create the transmission file <u>and</u> the IRS web portal are still in development. The PCG development team is working through issues with the IRS on the ACA file transmission process.

The ACA transmission file isn't due to the IRS until June 30th and we are working diligently to achieve that deadline. Most of the problems we are having with the file submissions relate to bugs with the IRS processes, which are occurring nationwide. We will be sending out a PCG release with the software updates as soon as we are able, hopefully <u>in the April or May timeframe</u>. Until that time, the PCGenesis school districts do NOT have the software required to submit the ACA transmission files, and there is nothing further to do until another PCGenesis release is issued.

Georgia Department of Education Richard Woods, State School Superintendent March 31, 2016 • 8:32 AM • Page 3 of 26 All Rights Reserved.

## A3. Applying for a TCC ID for the IRS AIR System

The new 1095-C and 1094-C returns due from employers require stringent workforce reporting. Employers must produce these mega-exacting forms for their employees and then file them with the IRS for the first time in Q1 2016.

The AIR system that must accept these files is brand-new. Anyone who already has e-filing credentials with the IRS, and now intends to submit ACA files, must go through **an entirely new registration process** in order to gain access to the AIR system. Credentials with the FIRE system for 1099 returns will not work for transmissions of ACA returns.

Here is the IRS.gov link for registering for the TCC account.

https://www.irs.gov/Tax-Professionals/e-services---Online-Tools-for-Tax-Professionals

Step 1. Apply for e-services IDs. At least two people must register for two separate e-services IDs. For this, each person will need to enter their personal, exact adjusted gross income on the IRS records for their Social Security Number. Each person will choose a user ID, password, and PIN, as well as answers to various security questions. <u>Please screenshot the answers to these security questions</u>.

If your adjusted gross income checks out, you can start the application for the e-services login ID, and you will see a menu item for applying for the TCC code. The IRS will mail each user a code in 10 days to your IRS address on file to confirm the e-services ID. At this point, you can start, but not complete the TCC application. The TCC application can't be completed until you confirm the e-services user ID with the confirmation code sent in the U.S. postal mail.

<u>Advice</u>: Please write down the password, PIN, and exact answers to all security questions. If you accidentally lock your ID after 3 incorrect tries, and don't have your PIN and ALL the exact answers to the security questions, you will have to re-do *Step 1* and wait another 10 days for the confirmation in the mail. Calling IRS will not help if you forgot anything you originally entered.

**Step 2. Apply for AIR TCC code.** This is the code necessary for IRS ACA file submission. The TCC application needs a minimum of two people who have completed *Step 1*. One person has to be a high level in the organization.

## Section B: Overview of Release

#### **B1.** Payroll System

#### **B1.1.** Maintain IRS ACA Receipts

The *Maintain IRS ACA Receipts* (F2, F4, F7) option has been added to the *Payroll System - Annual Reports Menu*, shown below.

|            | PCG Dist=8991                                                                                                    | Rel=15.04.00 03/09/2016 PCW 001 SV C:\DEVSYS C:\SECOND WHITE                                                                          | - 0 ×    |  |  |  |  |  |  |  |  |
|------------|----------------------------------------------------------------------------------------------------|----------------------------------------------------------------------------------------------------|----------|--|--|--|--|--|--|--|--|
|            |                                                                                                    | Payroll System                                                                                                    | PAYM0004 |  |  |  |  |  |  |  |  |
|            | FKey                                                                                                    | Annual Reports Menu                                                                                                    |          |  |  |  |  |  |  |  |  |
|            | 1                                                                                                    | 1094-C & 1095-C Options:<br>Import ADP Dependent Names, DOBs and SSNs                                                                 |          |  |  |  |  |  |  |  |  |
|            | <ul> <li>2 Export ACA Employee Data and Create .CSV Template</li> <li>3 Export ACA Dependent Data and Create .CSV Template</li> <li>4 Import ACA Employee &amp; Dependent Data from PCG Template</li> </ul> |                                                                                                    |          |  |  |  |  |  |  |  |  |
|            | 5<br>6<br>7                                                                                                    | Print EMPLOYER Copy of 1094-C & 1095-C's<br>Print 1094-C & Employee 1095-C's & Create File<br><mark> Maintain IRS ACA Receipts</mark> |          |  |  |  |  |  |  |  |  |
|            | <u>10</u><br>11                                                                                                    | ·····-································                                                                                                |          |  |  |  |  |  |  |  |  |
|            |                                                                                                    | Other Options:<br>Flexible Benefits Transmission File                                                                                 |          |  |  |  |  |  |  |  |  |
|            |                                                                                                    |                                                                                                    |          |  |  |  |  |  |  |  |  |
| Mas<br>F16 | 🛏 Ümisk Vordsk                                                                                                    | PAY VEND                                                                                                    | 15.04.00 |  |  |  |  |  |  |  |  |

Payroll System – Annual Reports Menu

The *Maintain IRS ACA Receipts* menu option allows users to keep track of ACA XML file submissions to the IRS website. Tracking the file submissions to the IRS is required to ensure that if ACA files are either "accepted with errors" or "rejected", the PCGenesis software will be able to create corrected ACA XML files for submission.

The *Maintain IRS ACA Receipts* module allows the user to print a report listing all of the ACA XML transmission files that have been created within PCGenesis. An example of the *ACA IRS Receipts* report is shown below.

Georgia Department of Education Richard Woods, State School Superintendent March 31, 2016 • 8:32 AM • Page 5 of 26 All Rights Reserved.

| REPORT DATE: 03/11/2016 09:42:19 ACA IRS RECEIPTS<br>PROGRAM: ACAIRSRC                                                                     |                 | PAGE 2            |
|----------------------------------------------------------------------------------------------------|-----------------|-------------------|
| 2015 MANIFEST 1094C Request BB1LX 20160310T123456789Z.xml<br>Transmission Status: Y IRS Receipt Status: IRS ACA file accepted w/ NO errors | IRS Receipt ID: | 1095C-15-12121212 |
| 2015 MANIFEST 1094C Request BB1LX 20160310T003456789Z.xml<br>Transmission Status: Y IRS Receipt Status: IRS ACA file accepted with errors  | IRS Receipt ID: | 1095C-15-13131313 |
| 2015 MANIFEST 1094C Request BB1LX 20160309T123456789Z.xml<br>Transmission Status: Y IRS Receipt Status: IRS ACA file accepted w/ NO errors | IRS Receipt ID: | 1095C-15-14141414 |
| 2015 MANIFEST 1094C Request BB1LX 20160308T123456789Z.xml<br>Transmission Status: Y IRS Receipt Status: Lost receipt ID                    | IRS Receipt ID: |                   |
| 2015 MANIFEST 1094C Request BB1LX 20160307T085848350z.xml<br>Transmission Status: Y IRS Receipt Status: IRS ACA file rejected              | IRS Receipt ID: | 1095C-15-15151515 |
| 2015 MANIFEST 1094C Request BB1LX 20160304T153359200Z.xml<br>Transmission Status: N IRS Receipt Status: No status defined                  | IRS Receipt ID: |                   |
| 2015 MANIFEST 1094C Request BB1LX 20160302T003456789Z.xml<br>Transmission Status: N IRS Receipt Status: No status defined                  | IRS Receipt ID: |                   |
| 2015 MANIFEST 1094C Request BB1LX 20160301T003456789Z.xml<br>Transmission Status: N IRS Receipt Status: No status defined                  | IRS Receipt ID: |                   |
| 2015 MANIFEST 1094C Request BB1LX 20160224T130837780Z.xml<br>Transmission Status: Y IRS Receipt Status: IRS ACA file accepted with errors  | IRS Receipt ID: | 1095C-15-01234567 |
| 2015 MANIFEST 1094C Request BB1LX 20160223T123456789Z.xml<br>Transmission Status: N IRS Receipt Status: No status defined                  | IRS Receipt ID: |                   |
| 2015 MANIFEST 1094C Request BB1LX 20160222T123456789Z.xml<br>Transmission Status: N IRS Receipt Status: No status defined                  | IRS Receipt ID: |                   |
| 2015 MANIFEST 1094C Request BB1LX 20160221T123456789Z.xml<br>Transmission Status: N IRS Receipt Status: No status defined                  | IRS Receipt ID: |                   |
|                                                                                                    |                 |                   |

ACA IRS Receipts Report

#### B1.2. Export ACA Dependent Data and Create .CSV Template

A problem has been corrected with the *Export ACA Dependent Data and Create .CSV Template* (F2, F4, F3) menu option. Before, when a user executed **F10** to browse for an export file location, and then tried to export <u>dependent</u> data, the system exported employee ACA data instead. This problem has been corrected.

The *Export ACA Dependent Data and Create .CSV Template* option reads data from the payroll file and from the *Update/Display ACA Dependent Data* screen (F3, F1, F4) and creates an export file. This process creates a .csv file so that the ACA data can be input on a template by the payroll administrator and mass loaded into the *Update/Display ACA Dependent Data* screen.

When the dependent ACA data is exported, the records are created with the designation '**D**' for dependent in column '**A**' of the .csv export file. When the .csv file is imported back into PCGenesis using the option to *Import ACA Employee & Dependent Data from PCG Template* (F2, F4, F4), the '**D**' in column '**A**' of the .csv export file indicates that data is being loaded to the *Update/Display ACA Dependent Data* screen, and will create one line per dependent/spouse.

Georgia Department of Education Richard Woods, State School Superintendent March 31, 2016 • 8:32 AM • Page 6 of 26 All Rights Reserved.

### B1.3. Print Employer Copy of 1094-C & 1095-C's

The *Print EMPLOYER Copy of 1094-C & 1095-C's* (F2, F4, F5) has been added to the *Payroll System Annual Reports Menu*. The purpose of the *EMPLOYER Copy of 1094-C & 1095-C's* is to calculate the employment totals to print on the **Form 1094-C: Transmittal of Employer-Provided Health Insurance Offer and Coverage Information Returns** and to print a condensed employer copy of the employees' 1095-C's.

Several problems have been corrected with the 1094-C:

- 1. **Part II:** More than one **Line 22** option can be selected at a time. For example, if a district has been approved for both box **B**, Qualifying Offer Method Transition Relief <u>and</u> box **C**, Section 4980H Transition Relief, now both boxes can be selected. Before, it was not possible to check more than one box.
- 2. **Part III, column A**: The **Minimum Essential Coverage Offer** can be '**Y**' (yes) or '**N**' (no) or '**B**' for both. Before the system would only accept '**Y**' or '**N**'.
- 3. Part II: If Line 22, box C is selected, then Part III, column E can be 'A' or 'B'. However if Line 22, Box D is selected, column E should not be considered at all.

Also, a problem has been corrected on the *Employee Counts for 1094-C Error Report*. Before, an incorrect error message was being generated on the *Employee Counts for 1094-C Error Report*. The system generated the following incorrect fatal error for an employee who was rehired in the subsequent calendar year:

"EMPLOYEE BYPASSED BUT ACA1095C RECORD EXISTS. REVIEW PERSONNEL DATA EMPNO: ##### ERROR MUST BE RESOLVED"

For example, when reporting for calendar year 2015, this error would occur when an employee's hire date was 07/31/2006, the termination date was 05/29/2015, but the rehire date was 01/04/2016. The system did not handle a rehire date correctly when it was in the subsequent calendar year. This problem has been corrected.

Another problem has also been corrected on the *Employee Counts for 1094-C Error Report*. Before, an employee who was rehired at a later date, after being terminated in the same reporting year, was not counted as a full time employee correctly on the 1094-C, Part III, Column C, **Total Employee Count**. For example, when reporting for calendar year 2015, an employee who was terminated on 08/31/2015 but was then rehired on 09/01/2015 was not reported correctly as working the entire year. This was generally a problem when both the termination date <u>and</u> the rehire date were in the reporting year, and the termination date was AFTER the rehire date. (In other words, the employee was rehired <u>later</u> in the same reporting year.) This problem has been corrected.

Once the PCGenesis system calculates and reports the 1094-C **Total Employee Counts** and the **Full Time Employee Counts**, the *Print 1094-C and 1095-C's Screen* is displayed as shown below. This screen displays the system calculated totals and allows the payroll administrator to <u>override</u> these totals based upon supplementary considerations. The screen also allows the payroll administrator to enter any transition relief indicators that the IRS has qualified the district to use.

Please note: The override totals entered on this screen will be printed on the final 1094-C forms submitted to the IRS.

| DCG D                                                                            |                                                                                                  | 03/11/2016 PCW 001 SV C:\DEVSY<br>PRINT 1094-C AND 1095                                                                                                    |                                                               | ACAIRSEX                                           |  |  |  |  |  |
|----------------------------------------------------------------------------------|--------------------------------------------------------------------------------------------------|----------------------------------------------------------------------------------------------------|---------------------------------------------------------------|----------------------------------------------------|--|--|--|--|--|
|                                                                                  | PART III, COL A<br>Essential offer                                                               | 1094-C, PART III, COL B<br>Total Full-Time Emps<br>Calced Override                                                                                                    | 1094-C, PART III, COL C<br>Total EMP Count<br>Calced override | 1094-C, PART III, COL E<br>Section 4980H indicator |  |  |  |  |  |
| JAN<br>FEB<br>Mar<br>Apr<br>Jun<br>Jun<br>Jul<br>Aug<br>Sep<br>Oct<br>Nou<br>Dec | Y<br>Y<br>Y<br>Y<br>Y<br>Y<br>Y<br>Y<br>Y<br>B<br>B<br>B<br>B<br>B<br>B<br>B<br>B<br>B<br>B<br>B | 221         221           221         221           221         221           221         221           221         221           221         221           221         221           221         221           221         221           221         221           221         221           221         221           221         221           221         221           221         221           221         221           221         221           221         221           221         221 | $\begin{array}{c ccccccccccccccccccccccccccccccccccc$         |                                                    |  |  |  |  |  |
|                                                                                  |                                                                                                  |                                                                                                    |                                                               |                                                    |  |  |  |  |  |
|                                                                                  | R = Continue, F17<br>条 F2 《 F3 ④ F4匝<br>\$ F18 節                                                 |                                                                                                    |                                                               | rit Program                                        |  |  |  |  |  |

Print 1094-C and 1095-C's Screen

After the payroll administrator has entered the override totals and transition relief indicators on *Print 1094-C and 1095-C's Screen*, the PCGenesis system produces the *Employer 1094-C and 1095-C Report*. The first page of the report includes the contents of the IRS form 1094-C. The subsequent pages of the report will print the individual employee 1095-C forms, including the employees' dependent information. Since this is the employer copy of the report, this report prints on plain paper, and is not formatted to print the actual 1095-C pre-printed forms.

#### B1.4. Print 1094-C & Employee 1095-C's and Create File

The *Print 1094-C & Employee 1095-C's and Create File* (F2, F4, F6) has been added to the *Payroll System Annual Reports Menu*. The purpose of the *Employee Copy of 1094-C & 1095-C's* is to calculate the employment totals to print on the **IRS Form 1094-C: Transmittal of Employer-Provided Health Insurance Offer and Coverage Information Returns**, to print the employees' **1095-C** forms, and to produce the transmission file of the ACA data to the IRS.

Please note that the following options <u>are not functional</u> at this time but will be available in a future release: printing the IRS form 1094-C and creating the IRS transmission file of the 1094-C and 1095-C data.

A problem has been corrected with the employ<u>ee</u> copy of the IRS **1095-C** forms. If the city name, either for the district or the employee, contained more than one word, only the first word would print. For example, if the city name was 'Fort Smith', only 'Fort' printed. This problem has been corrected.

Georgia Department of Education Richard Woods, State School Superintendent March 31, 2016 • 8:32 AM • Page 8 of 26 All Rights Reserved.

#### **B1.5.** Payroll Gross Data Import

A problem has been corrected with the *Payroll Gross Data Import* option (F2, F13, F8, F2). Before, the *Payroll Gross Data Import* was giving an incorrect warning message about employees' **Cycle Gross** fields (CYCLE GR), as follows:

001198 REG GR NOT = CYCLE GR \*\*Warning\*\* TOT REG GR = 538.92 CYCLE GR = 0.00

This was occurring because the system wasn't storing the line sequence numbers correctly from the gross data import file. This problem has been corrected, and the misleading messages will no longer be generated.

## **B1.6.** Warning Message Added When ERS/TRS Pension Gross Adjustment Field Is Not Zeroes

A pop-up warning message has been added to the *Gross Data* screen (F2, F2, F4) when the **TRS & ERS Pens Gross Adj Amt/%** field is not zeroes. The warning message will alert the payroll administrator that a pension adjustment is set up on the employee's payroll *Gross Data* screen. This will make it easier to identify when employees may be over- or under- withheld for TRS or ERS pension amounts.

Also, a warning message has been added to the *Calculate Payroll and Print Exceptions* report (F2, F3, F2). The warning "WARNING – TRS/ERS PENSION GR ADJ EXISTS" will print for any employee with a value in the **TRS/ERS Pens Gross Adj/Amt/%** field.

| PCG Dist=8991 Rel=16.01.00 03/16/2016 PCW 001 SV C:\DEVSYS C:\SECOND WHITE                                                                                                    |                                                   |
|----------------------------------------------------------------------------------------------------|---------------------------------------------------|
| Status ActiveUpdate/Display Gross DataEmpNo 87813 SW4FFORD, Y04LANDAClass 1 CLASSROOM TEACHESSN 999-08-7813Loc 201 Location 000201Job cd 3 TEACHER 4-8Salary schedCert level T5 Pay step 5State yrs _7 Local yrs _5Work sched IDHrs/Day <u>8.000</u> Days/Week 5Hrs/Week <u>40.00</u> 13/14 pay sw _ BudgetAnn work days <u>175</u> Days worked YTD0.00This per0.00Days0.00This                                                                                                    | pay cat                                           |
| Proc       Pay       Pay       Rate       Days/Hrs       Days/Hrs       Regular       Overtime       GHI       %       Pay       Pay       For         01.       \$       9010       Pension Adjustment!       ************************************                                                                                                    | Budget                                            |
| ACCT 01 16 100<br>ACCT 02 16 100<br>ACCT 03 16 100<br>ACCT 04 16 100<br>ACCT 04 16 100<br>ACCT 05 00<br>ACCT 05 00<br>ACCT | 5<br>L<br>N<br>-<br>-                             |
| Cycle gross       3988.95       Pens switch       Y       TRS/ERS       Pens Gross       Pay sch. #         State salary       43334.40       TRS service ind 1       Adj Amt/%       .0553       Cycle         Local salary       1573.00       No pension code                                                                                                    | # 12<br><u>1</u> Cal Yr<br><u>10</u><br><u>10</u> |
| DNTES         F1         F2         F3         F4         F5         F6         F7         F8         F9         60'         F10         F11         F12         F11         F15         F15                                                                                                    | 16.01.00                                          |

Update/Display Gross Data Screen with Pension Adjustment Warning

Georgia Department of Education Richard Woods, State School Superintendent March 31, 2016 • 8:32 AM • Page 9 of 26 All Rights Reserved.

## **B2.** Personnel System

#### B2.1. Update/Display Affordable Care Act (ACA) Employee Data

The *Update/Display ACA Employee Data* (F3, F1, F3) screen has been created to allow entry of the employee data required for IRS form 1095-C and is shown below. Any full-time employee as defined by ACA legislation must be coded by the payroll administrator in the line items regarding health coverage.

A problem has been corrected with the *Update/Display ACA Employee Data* (F3, F1, F3) screen. When deleting employee ACA data on the *Update/Display ACA Employee Data* screen, PCGenesis will now also delete the dependent ACA data as well. Employee ACA data can be deleted by selecting **F9** to modify the employee ACA data, then by selecting **F18** to delete the employee data. The following warning message is displayed when deleting ACA data for the employee:

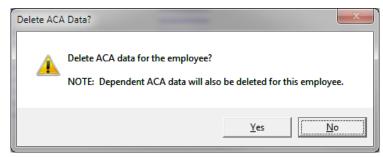

If the employee data is being deleted, the dependent data must be deleted as well, otherwise dependent data will remain on the file when the corresponding employee data doesn't exist anymore. This problem has been corrected.

| PCG Dist=8991 R           Status Active           EmpNo 88120 AC9           SSN 999-08-81 | Update<br>ER, NU9IA                                                              | PCW 001 SV CADEVSYS CASECONE<br>P/Display ACA Employee Dat<br>Cation 000100 |                                                                                 |                    |
|-------------------------------------------------------------------------------------------|----------------------------------------------------------------------------------|-----------------------------------------------------------------------------|---------------------------------------------------------------------------------|--------------------|
|                                                                                           | : <u>Y</u>                                                                       | E Share of Lowest Cost<br>Yrem, Self-Only Coverage<br>PART II, LINE 15      | Safe harbor code<br>PART II, LINE 16                                            | Kaiser<br>Coverage |
| FEB<br>Mar<br>Apr<br>May<br>Jun                                                           | 10<br>10<br>10<br>10<br>10<br>10                                                 |                                                                             | 20<br>20<br>20<br>20<br>20<br>20<br>20                                          |                    |
| AUG<br>SEP<br>OCT<br>NOV                                                                  | 1 <u>0</u><br>1 <u>0</u><br>1 <u>0</u><br>1 <u>0</u><br>1 <u>0</u><br>1 <u>0</u> |                                                                             | 20<br>20<br>20<br>20<br>20<br>20<br>20<br>20<br>20<br>20<br>20<br>20<br>20<br>2 | -                  |
|                                                                                           |                                                                                  |                                                                             |                                                                                 |                    |
| ENTES   F1 ► X F2 4 X F                                                                   | <b>3 5</b> F4 <b>F5</b> F5 <b>F5</b>                                             | F7) F8 🖬 F9 66 F10 🍸 F11 🕨                                                  | F12                                                                             | 16.01.00           |

PCGenesis Update/Display ACA Employee Data Screen

Georgia Department of Education Richard Woods, State School Superintendent March 31, 2016 • 8:32 AM • Page 10 of 26 All Rights Reserved.

#### **B2.2.** Print Affordable Healthcare Act Worksheet

The *Print Affordable Healthcare Act Worksheet* (F3, F6, F1) has been enhanced to offer two different options when printing the worksheet. Before, the worksheet would only print employees who received a paycheck but did <u>not</u> have an SHBP deduction taken on the check for any of the 12 months of the year. This was helpful for identifying employees who were not enrolled in SHBP for the entire year. However, employees who <u>were enrolled</u> in SHBP for the entire year were not printed. The process has been enhanced to allow <u>all</u> employees eligible for a 1095-C to print on the report. This will facilitate coding <u>all</u> employees with the correct **1095-C Eligibility** value, the **Offer of Coverage Code** value, the **Lowest Premium** amount, and the **Safe Harbor Code** value, as related to health insurance offers and coverage.

The *Print Affordable Healthcare Act Worksheet* (F3, F6, F1) is available on the *Personnel System Reports Menu*. The worksheet is a tool that districts can use to identify employees who may need to be coded for the Affordable Care Act IRS 1095-C form. The PCGenesis system will analyze all payments made to all employees during the course of a calendar year to determine whether or not an SHBP deduction was present on the payments. If an SHBP deduction was not taken, the employee will appear on the worksheet with spaces available for coding the **1095-C Eligibility** field, the **Offer of Coverage Code**, the **Lowest Premium** amount, and the **Safe Harbor Code**. The Payroll Administrator can use this worksheet for entering the data into the *Update/Display ACA Employee Data* screen (F3, F1, F3). An example of the entry screen is shown below.

| PCG Dist=8991 Rel=16.01.00 03/16 | 5/2016 PCW 001 SV C:\DEVSYS                                             | C:\SECOND WHITE                                                 |          |
|----------------------------------|-------------------------------------------------------------------------|-----------------------------------------------------------------|----------|
|                                  | Print Affordable Health                                                 | care Act Worksheet                                              | ACAEXT   |
| Enter W-2 year: <u>2015</u>      | Select extract opt                                                      | ion: • Print ALL employees eligib<br>• Print only employees NOT |          |
| The first                        | 22 SHBP system deductio                                                 | ns are listed below:                                            |          |
| Ded Code<br>8<br>9<br>42         | Ded Desc<br>NONCERTIFIED MERIT<br>CERTIFIED MERIT<br>BOARD MEMBER MERIT | Emplr Ind Emplr Amt<br>N<br>N<br>N                              |          |
|                                  |                                                                         |                                                                 |          |
|                                  | ENTER = Continue, F1                                                    | 6 = Exit Program                                                | 16.01.00 |

Print Affordable Healthcare Act Worksheet

Georgia Department of Education Richard Woods, State School Superintendent March 31, 2016 • 8:32 AM • Page 11 of 26 All Rights Reserved.

#### B2.3. Enhanced Employee Leave System – Display Leave Balances

A problem has been fixed with the *Display Leave Balances* (F3, F4, F4, F1) in the *Enhanced Substitute pay and Leave System*. Before when an employee was changed from a teacher pay class code to a substitute pay class code, the employee's leave history could no longer be accessed. Now, the *Display Employee Leave Balances* screen has been updated to allow the old leave history data to be displayed for a substitute employee.

#### **B2.4.** Employee Leave Summary Reports

A problem has been fixed with the *Employee Leave Summary Report* (F3, F4, F3, F1 or F5 or F9). Before, when selecting a <u>single</u> employee for printing, no records would be found. This problem has been fixed, and now a single employee can be printed successfully on the *Employee Leave Summary Report*.

Also, before when an employee was changed from a teacher pay class code to a substitute pay class code, the employee's leave history could no longer be accessed. Now, the *Employee Leave Summary Report* has been updated to allow the old leave history data to be printed for a substitute employee.

#### **B2.5.** Employee Leave Detail Reports

A problem has been fixed with the *Employee Leave Detail Report* (F3, F4, F3, F2 or F6 or F10). Before, when selecting a <u>single</u> employee for printing, no records would be found. This problem has been fixed, and now a single employee can be printed successfully on the *Employee Leave Detail Report*.

Also, before when an employee was changed from a teacher pay class code to a substitute pay class code, the employee's leave history could no longer be accessed. Now, the *Employee Leave Detail Report* has been updated to allow the old leave history data to be printed for a substitute employee.

### **B3.** PCGenesis Budget System

#### **B3.1.** PCGenesis Budgeting System Overview

The Georgia Department of Education (GaDOE) is pleased to announce the distribution of the *PCGenesis Budgeting System* for payroll salaries and employer benefits. This option is available by selecting **F5** (Budget System) from the *Business Applications Master Menu*. The new PCGenesis budgeting system is now available to <u>all</u> PCGenesis users. Using the new budgeting system is <u>optional</u>. Sites may continue to use their existing methods or a third party for budgeting for as long as they like.

|      | PCG Dist=8              | 3991                  | Rel=14         | 4.02.00                      | 06/11             | /2014                  | PCW 0 | D1 5V | C:\DEV  | 5YS C | SECO | D | ١ | VHITE |  | _ 8 ×    |
|------|-------------------------|-----------------------|----------------|------------------------------|-------------------|------------------------|-------|-------|---------|-------|------|---|---|-------|--|----------|
|      |                         |                       |                |                              |                   |                        | Bu    | sines | s App   | licat | ions |   |   |       |  | MASTER   |
|      |                         | FKey                  |                |                              |                   |                        |       | Ма    | ster    | Menu  |      |   |   |       |  |          |
|      |                         | 1<br>2<br>3<br>4<br>5 | P:<br>P:<br>C: | ayroll<br>ersonr<br>ertified | Syster<br>nel Sys | n<br>stern<br>sified F | -     |       | ) Syste |       | stem |   |   |       |  |          |
|      |                         | 30                    | S              | ystem                        | Utilitie          | s                      |       |       |         |       |      |   |   |       |  |          |
|      |                         |                       |                |                              |                   |                        |       |       |         |       |      |   |   |       |  |          |
| Mast | er <sup>User</sup> list |                       |                |                              |                   |                        |       |       |         |       |      |   |   |       |  | 14.02.00 |
| F16  |                         | lor                   | PAY            | VEND<br>MONITOR              |                   |                        |       |       |         |       |      |   |   |       |  |          |

PCGenesis Business Applications Menu

The concept of the budgeting system is to create a "playground" or "sandbox" with copies of the appropriate employee and system files so that a site can manipulate salary and benefit data in order to generate a series of budgeting reports, and also to create a .csv external file that will be used for loading the budget on the financial side. By utilizing the concept of a "playground" or "sandbox", users may execute a variety of "what if" scenarios to model various budget outcomes without affecting their "live" payroll files.

A full description of the new PCGenesis Budget System is available on the PCG documentation website located at:

http://www.gadoe.org/Technology-Services/PCGenesis/Pages/Budget-System-Operations-Guide.aspx

Georgia Department of Education Richard Woods, State School Superintendent March 31, 2016 • 8:32 AM • Page 13 of 26 All Rights Reserved.

#### **B3.2.** Create Budget SANDBOX

A new report has been added to the *Create Budget SANDBOX* option (F5, F1). When budgeting, the user defines the parameters for the **Budget Flag** values on the *Create Budget Sandbox Control Screen*. The budgeting parameters are applied to the employee salary data. These *Control Screen* parameters are dependent on the **Budget Flag** fields defined on the employees' *Update/Display Gross Data* screen in payroll. The **Budget Flag** field on each account line determines the formulas which are applied to generate new salary amounts in the budget *SANDBOX* directory.

A new report, the *Create Budget SANDBOX Report*, shown below, has been added to the *Create Budget* process. The new report documents how gross data salary amounts are computed when creating the budget *SANDBOX* payroll file. This will facilitate understanding how the system calculates new salaries in the budget *SANDBOX* directory.

| REPORT   | F DATE: 03/1  | 1/2016                           |       |       |       |       |         |          | NDBOX REPO                    |       |                    |          |            |                 |              |            |       |            | PAGE   |    |
|----------|---------------|----------------------------------|-------|-------|-------|-------|---------|----------|-------------------------------|-------|--------------------|----------|------------|-----------------|--------------|------------|-------|------------|--------|----|
| 7378     | TR7YLOR, (    | GA7A                             |       |       | 1     | ı d   | USTODIA | NS       |                               |       | CLA                | SS       |            |                 |              |            |       |            |        |    |
| Bud<br>U | Adv/Inhibit   | t New Yrs 1<br>06                |       | Cert  | Lv N  | ew Pa |         |          | Ann Sal<br>,391.22            |       |                    |          |            |                 |              |            |       |            |        |    |
| Pi       | s             | Account                          | 0.000 | 2 600 | 19600 | 0100  | 1 0000  | 00       | Pay Rate                      | e R   | eg Hrs             | Ovt      |            | Reg Gr<br>1,950 |              |            |       | s Bud<br>U |        |    |
|          | н             | 16 100 0<br>16 100 0<br>16 100 0 | 3330  | 2600  | 18601 | 0108  | T 0000  | 000      | 10.6                          | -4    |                    |          |            | 1, 55           |              |            |       | N<br>N     |        |    |
| 7385     | CY8, IL8A     |                                  |       |       | 0     | 1 a   | LASSROO | M TE     | ACHERS                        |       | CER                | г        |            |                 |              |            |       |            |        |    |
|          | Adv/Inhibit   |                                  |       |       |       |       |         |          |                               |       |                    |          |            |                 |              |            |       | Budget     | Catego | r  |
| s<br>U   |               | 10<br>10                         |       | T     | 1     |       | 7       | 42<br>26 | ,113.00<br>,568.16            |       | 39,896.<br>18,393. | 53<br>34 | 3,3<br>1,5 | 24.71<br>32.78  |              | 180<br>180 |       | 02 BUI     | DG CAT | 0: |
| Pi       | roc Type      |                                  |       |       |       |       |         |          | Pay Rate                      | e R   | eg Hrs             | Ovt      | Hrs        | Reg G           | coss         | Ovt        | Gross | s Bud      | Flg    |    |
|          | S             | 16 100 0<br>16 100 0             | 1051  | 1000  | 11000 | 0100  | 1 0000  | 000      |                               |       |                    |          |            | 2,958           | 3.99         |            |       | s          |        |    |
|          |               | 16 100 0                         |       |       |       |       |         |          |                               |       |                    |          |            | 36              | 1.12         |            |       | s<br>U     |        |    |
|          | -             | 16 100 0                         |       |       |       |       |         |          |                               |       |                    |          |            | 1, 36           |              |            |       | Ŭ          |        |    |
|          | -             | 16 100 0                         |       |       |       |       |         |          | 1.9                           | 91    |                    |          |            | 100             |              |            |       | Ň          |        |    |
|          |               | 16 100 0                         |       |       |       |       |         |          |                               |       |                    |          |            |                 |              |            |       | N          |        |    |
|          |               | 16 100 0                         |       |       |       |       |         |          |                               | 38    |                    |          |            |                 |              |            |       | N          |        |    |
|          | D             | 16 100 0                         | 2113  | 1000  | 11000 | 0100  | 1 0000  | 000      | 24.3<br>7.8                   | 32    |                    |          |            |                 |              |            |       | N          |        |    |
|          |               | 16 100 0                         |       |       |       |       |         |          | .9                            | 97    |                    |          |            |                 |              |            |       | N          |        |    |
|          | S             | 16 100 0                         | 9990  | 2400  | 19100 | 0100  | 1 0000  | 000      |                               |       |                    |          |            | 29              | 9.17         |            |       | N          |        | _  |
| 7393     | LUSWIG, EN    | RBN                              |       |       | 0     | ı a   | LASSROO | M TE     | ACHERS                        |       | CER                | г        |            |                 |              |            |       |            |        |    |
| Bud      | Adv/Inhibit   | New Yrs                          | Ехо   | Cert  | Lv N  | aw Pa | v Step  | Tot      | Ann Sal                       | Prora | ted Ann            | Sal      | Cvcle      | Salarv          | Emp          | Wrk        | Davs  | Budget     | Catego | r  |
| т        |               | 11                               | •     | Bé    | 1     | L     | i       | 3        | ,158.00<br>,586.00<br>,208.09 |       | 3,074.             | 89       | - 2        | 56.24           | -            | 185        | -     | -          | -      |    |
| S        |               | 11                               |       | Bé    | 1     | L     | 1       | 31       | ,586.00                       |       | 29,923.            | 58       | 2,4        | 93.63           |              | 180        |       |            |        |    |
| U        |               | 11                               |       |       |       |       |         | 39       | ,208.09                       |       | 30,914.            | 07       | 2,5        | 76.17           |              | 205        |       | 03 BU      | DG CAT | 0  |
| Pi       | roc Type      | Account                          |       |       |       |       |         |          | Pay Rate                      | e R   | eg Hrs             | Ovt      | Hrs        | Reg Gi          | coss         | Ovt        | Gross | s Bud      | Flg    |    |
|          |               | 16 100 0                         |       |       |       |       |         |          |                               |       |                    |          |            | 2,493           | 3.63         |            |       | S          |        |    |
|          |               | 16 100 0                         |       |       |       |       |         |          |                               |       |                    |          |            |                 | 7.50<br>5.24 |            |       | L          |        |    |
|          | -             | 16 100 0<br>16 100 0             |       |       |       |       |         |          |                               |       |                    |          |            | 2,570           | 5.17         |            |       | Ū          |        |    |
| 7396     | NA5LOR, FI    | RSEMAN                           |       |       | 0     | e α   | LERICAL |          |                               |       | CLA                | ss       |            |                 |              |            |       |            |        |    |
| Pi       | roc Type      | Account                          |       |       |       |       |         |          | Pay Rate                      | e R   | eg Hrs             | Ovt      | Hrs        | Reg G           | coss         | Ovt        | Gross | s Bud      | Flg    |    |
|          | roc Type<br>S | 16 100 0                         | 9990  | 2400  | 14200 | 0201  | 1 0000  | 000      | -                             |       | -                  |          |            | 1, 912          |              |            |       | N          |        |    |
|          | S             | 16 100 0                         | 9990  | 2100  | 14600 | 0201  | 1 0000  | 000      |                               |       |                    |          |            | 50              | 0.00         |            |       | N          |        |    |

Create Budget SANDBOX Report

Georgia Department of Education Richard Woods, State School Superintendent March 31, 2016 • 8:32 AM • Page 14 of 26 All Rights Reserved.

# Section C: Installation Instructions for Release 16.01.00 Software

### C1. Perform a PCGenesis Full Backup

When the prior evening's backup was successful, and when installing *Release 16.01.00* before performing any work in PCGenesis for the day, proceed to *C2. Install PCGenesis Release*. In addition to its current labeling, also label the prior evening's backup CD/DVD/tape as **"Data Backup Prior to Release 16.01.00**". Continue to use the backup CD/DVD/tape in the normal backup rotation.

| Step | Action                                                                                                    |
|------|----------------------------------------------------------------------------------------------------|
| 1    | Verify all users are logged out of PCGenesis.                                                                                   |
| 2    | Close Uspool at the server.                                                                                                    |
| 3    | Perform a PCG Full Backup to CD or DVD or Tape.                                                                                 |
| 4    | When the PCGenesis backup completes, label the backup CD or DVD or tape <b>"Full System Backup Prior to Release 16.01.00</b> ". |
| 5    | Proceed to C2. Install PCGenesis Release 16.01.00.                                                                              |

## C2. Install PCGenesis Release 16.01.00

#### FROM THE PCGENESIS SERVER

| Step | Action                                                                                                    |
|------|----------------------------------------------------------------------------------------------------|
| 1    | Verify all users are logged out of PCGenesis.                                                                                                   |
| 2    | Open Windows® Explorer.                                                                                                    |
| 3    | Navigate to the K:\INSTAL directory.                                                                                                    |
| 4    | Verify PCGUNZIP.EXE, RELINSTL.BAT, and INSTLPCG display.                                                                                        |
|      | If PCGUNZIP.EXE and RELINSTL.BAT and INSTLPCG do not display, return to the MyGaDOE Web portal, and detach the files from the Web portal again. |
| 5    | Double-click <b>RELINSTL.BAT</b> to perform the installation.                                                                                   |
|      | A status screen will display showing the release steps as they are completed.                                                                   |

A screen will display showing the progress of the installation:

| - | PCG Dist=8991 Curre | nt Release 15.01.00 0 | 03/26/2015                            | SV 8991           | K:\SECOND           |            | _ 8 ×    |
|---|---------------------|-----------------------|---------------------------------------|-------------------|---------------------|------------|----------|
|   |                     |                       | Install PC                            | Genesis Re        | lease               |            | Inst1PCG |
|   |                     |                       | 16                                    | nn.nn             |                     |            |          |
|   |                     | Installation Actio    | on                                    |                   | Status              |            |          |
|   |                     | PCGOS                 |                                       |                   | 2K 2008             |            |          |
|   |                     | PCGTYPE               |                                       |                   | SU                  |            |          |
|   |                     | Check Previous In:    | WinZip Self-Ex                        | tractor - PCGU    | NZIP.exe            | ×          |          |
|   |                     | PCGenesis Status      | To unzip all file<br>folder press the |                   | xe to the specified | Unzp       |          |
|   |                     | PCGUnzip              | Unzip to folder.                      |                   |                     | Run WinZip |          |
|   |                     | Copy Files            | KUNSTAL                               |                   | Browse              | Close      |          |
|   |                     | Conversion            | Verwrite fi                           | les without promp | ting                | About      |          |
|   |                     | Finish Installatio    |                                       |                   |                     | Help       |          |
|   |                     |                       |                                       | Unzippin          | g PAYCOMP           |            |          |
|   |                     |                       | 100                                   |                   |                     |            |          |
|   |                     |                       |                                       |                   |                     |            |          |
|   | Installation in     | Process               |                                       |                   |                     |            | 16.nn.nn |
|   |                     |                       |                                       |                   |                     |            |          |

Georgia Department of Education Richard Woods, State School Superintendent March 31, 2016 • 8:32 AM • Page 16 of 26 All Rights Reserved. For PCGenesis *Release 16.01.00* successful installations, the following message displays:

| PCG Dist=8991 | Current Release 14.04.00 0 03/26/2015 | SV 8991            | K:\SECOND                              | _ 8 ×    |
|---------------|---------------------------------------|--------------------|----------------------------------------|----------|
|               |                                       | a succession and a | 2-2-2-2-2-2-2-2-2-2-2-2-2-2-2-2-2-2-2- | Inst1PCG |
|               | Install PC                            | Genesis Re         | lease                                  |          |
|               | 16.                                   | nn.nn              |                                        |          |
|               | Installation Action                   |                    | Status                                 |          |
|               | PCGOS                                 |                    | 2K 2008                                |          |
|               | PCGTYPE                               |                    | SU                                     |          |
|               | Check Previous Install                |                    | Continue Installation                  |          |
|               | PCGenesis Status                      |                    | No Active User                         |          |
|               | PCGUnzip                              |                    | Files Unzipped                         |          |
|               | Copy Files                            |                    | Files Copied                           |          |
|               | Conversion                            |                    | Conversion Completed                   |          |
|               | Finish Installation                   | •                  | Installation Successful                |          |
|               |                                       |                    |                                        |          |
|               |                                       |                    |                                        |          |
|               |                                       |                    |                                        |          |
| _ Any Key to  | Continue                              |                    |                                        | 16.nn.nn |
|               |                                       |                    |                                        |          |

| Step | Action                                                                                                 |
|------|----------------------------------------------------------------------------------------------------|
| 6    | Select Enter to close the window.                                                                      |
| 7    | If the installation was successful: Proceed to C3. Verify Release 16.01.00 Was Successfully Installed. |
|      | If the installtion was unsuccessful: Proceed to Step 8.                                                |

A problem message displays if an error occurred:

| PCG Dist-8991 Current Release 11.munn 8 11/17/2011 | SV 8991 K:SECOND          | Inst1PCG  |
|----------------------------------------------------|---------------------------|-----------|
| Instal                                             | PCGenesis Release         | Institute |
|                                                    | 16.nn.nn                  |           |
| Installation Action                                | Status                    |           |
| PCGOS                                              | 2K 2003                   |           |
| PCGTYPE                                            | uz                        |           |
| Check Previous Install                             | Continue Installation     |           |
| PCGenesis Status                                   | No Active User            |           |
| PCGUnzip                                           | Problem with PCGUN2IP.EXE |           |
| Copy Files                                         |                           |           |
| Conversion                                         |                           |           |
| Finish Installation                                |                           |           |
|                                                    |                           |           |
|                                                    |                           |           |
| Problem with UNZIP Process!! C                     | 11 Help Desk              |           |
| Installation in Process                            |                           | 16.00.00  |

| Step | Action                                                                                                    |
|------|----------------------------------------------------------------------------------------------------|
| 8    | Select <b>F16</b> to close the window.                                                                                                    |
| 9    | Return to the <i>MyGaDOE</i> Web portal, and detach the files again.                                                                                                    |
| 10   | Contact the Technology Management Customer Support Center for additional assistance if needed. A description of the error will display with instructions to call the Help Desk. |

A warning message will display if the release installation is repeated:

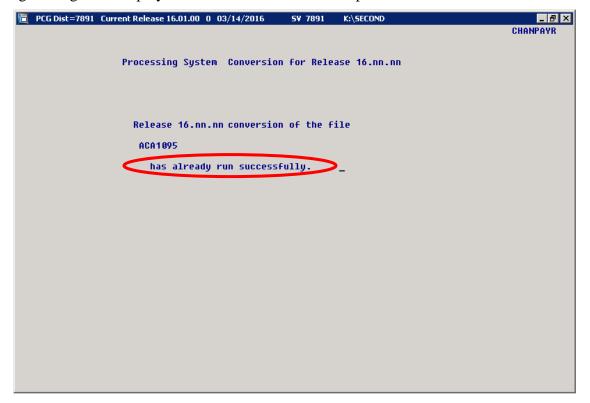

A warning message will display if the release installation is repeated, but in this case, the installation is considered successful. In this instance, select any key to continue:

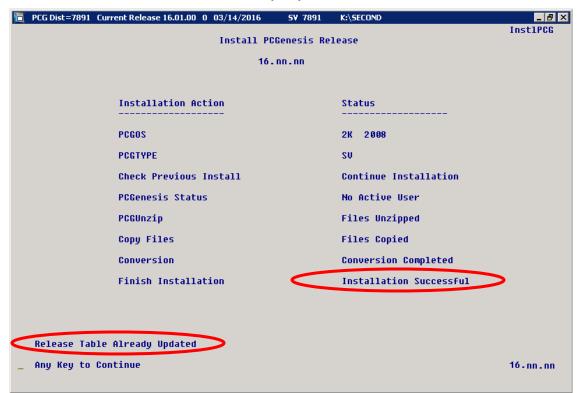

Georgia Department of Education Richard Woods, State School Superintendent March 31, 2016 • 8:32 AM • Page 19 of 26 All Rights Reserved.

| Step | Action                                                             |
|------|--------------------------------------------------------------------|
| 11   | Proceed to C3. Verify Release 16.01.00 Was Successfully Installed. |

Georgia Department of Education Richard Woods, State School Superintendent March 31, 2016 • 8:32 AM • Page 20 of 26 All Rights Reserved.

## C3. Verify Release 16.01.00 Was Successfully Installed

| Step | Action                                                                                                   |
|------|----------------------------------------------------------------------------------------------------|
| 1    | Log into PCGenesis.                                                                                      |
| 2    | From the <i>Business Applications Master Menu</i> , select <b>30</b> ( <b>F30</b> - System Utilities).   |
| 3    | From the <i>System Utilities Menu</i> , select <b>17</b> ( <b>F17</b> - Display Current Release Number). |

#### The following screen displays:

|   | PCG Dist=8991 | Rel=15.04.00 03/11/2016 PCW 001 SV CADEVSYS CASECOND WHITE    | - • ×    |
|---|---------------|---------------------------------------------------------------|----------|
| - |               |                                                               | DEFNRELM |
|   |               | The Following D.O.E. Releases Have Been Successfully Loaded:  |          |
|   |               | The Pollowing profest hereases have been babbessfully could a |          |
|   |               | DOE 14.01.00 03/26/2014                                       |          |
|   |               | DOE 14.02.00 06/25/2014                                       |          |
|   |               | DOE 14.02.01 08/05/2014                                       |          |
|   |               | DOE 14.03.00 09/30/2014<br>DOE 14.03.01 11/24/2014            |          |
|   |               | DOE 14.03.01 11/24/2014<br>DOE 14.04.00 12/31/2014            |          |
|   |               | DOE 15.01.00 03/31/2015                                       |          |
|   |               | DOE 15.02.00 07/07/2015                                       |          |
|   |               | DOE 15.03.00 09/30/2015                                       |          |
|   |               | DOE 15.03.01 12/01/2015                                       |          |
|   |               | DOE 15.04.00 12/31/2015                                       |          |
|   |               | DOE 16.01.00 03/31/2016                                       |          |
|   |               |                                                               |          |
|   |               |                                                               |          |
|   |               |                                                               |          |
|   |               |                                                               |          |
|   |               |                                                               |          |
|   |               |                                                               |          |
|   |               |                                                               |          |
|   |               |                                                               |          |
|   |               |                                                               |          |
|   |               |                                                               |          |
|   |               |                                                               |          |
|   |               |                                                               |          |
|   |               |                                                               |          |
|   |               | Press <enter> or F16 to Exit</enter>                          |          |
|   |               |                                                               | 12.03.00 |
|   |               |                                                               |          |
|   |               |                                                               |          |
|   |               |                                                               |          |

| Step | Action                                                                                                    |
|------|----------------------------------------------------------------------------------------------------|
| 4    | Verify Release 16.01.00 displays.                                                                                                    |
|      | The number of releases and the release installation date displayed may not correspond with the preceding screenshot example. This is acceptable as long as <b>DOE 16.01.00</b> displays. If Release 16.01.00 does not display, contact the Technology Management Customer Support Center for assistance. |
| 5    | Select Enter.                                                                                                    |
| 6    | Log off the PCGenesis server.                                                                                                    |
| 7    | Verify users remain logged out of PCGenesis.                                                                                                    |

Georgia Department of Education Richard Woods, State School Superintendent March 31, 2016 • 8:32 AM • Page 21 of 26 All Rights Reserved.

# C4. Perform a PCGenesis Full Backup After Release 16.01.00 is Installed

| Step | Action                                                                                                    |
|------|----------------------------------------------------------------------------------------------------|
| 1    | Verify all users are logged out of PCGenesis.                                                                                |
| 2    | Close Uspool at the server.                                                                                                  |
| 3    | Perform a PCG Full Backup to CD or DVD or Tape.                                                                              |
| 4    | When the PCGenesis backup completes, label the backup CD or DVD or tape <b>"Full System Backup After Release 16.01.00</b> ". |

Georgia Department of Education Richard Woods, State School Superintendent March 31, 2016 • 8:32 AM • Page 22 of 26 All Rights Reserved.

## Appendix A: Supported 1095-C Form - Example

| Part   APPLICABLE LARGE EMPLOY       | ER'S name     | street address, city or town. | Part II                                                                                                    | yee Offer   | and          | Cove                 | rage     |        |        |                 |         | P             |        | ided  |          |
|--------------------------------------|---------------|-------------------------------|----------------------------------------------------------------------------------------------------|-------------|--------------|----------------------|----------|--------|--------|-----------------|---------|---------------|--------|-------|----------|
| state or province, country, ZIP      | or foreign po | stal code, and telephone no.  |                                                                                                    | 14 Offer o  |              |                      | ree Sho  |        |        | R here          | Konhi I | _             |        | He    | alth     |
|                                      |               |                               | Plan Start                                                                                                    | Coverage    |              | west                 |          | 110    | 18     | 6 App<br>oction | 4080    | ñ I           | Inc    |       | ance     |
|                                      |               |                               | Mo. (Enter<br>2-digit no.):                                                                                                    | fenter      | Mont         | Monthly Premium, for |          |        |        | ule Ha          | rbor    | . I           |        |       |          |
|                                      |               |                               | a confine march.                                                                                                    | required    | Sett-1       | Only N               | Animun   | n      | 1.10   | ntér o          | ode.    |               |        |       | and      |
|                                      |               |                               | All 12                                                                                                    | code)       | Value        | Cav                  | erege_   |        | -14    | applic          | atpie)  | _             | C      | ove   | rage     |
|                                      |               |                               | All 12<br>Months                                                                                                    |             | \$           |                      |          |        | _      |                 |         |               |        |       | _        |
|                                      |               |                               | Jan                                                                                                    |             | \$           |                      |          |        |        |                 |         |               |        |       |          |
|                                      |               |                               | Feb                                                                                                    | 1           | s            |                      |          |        | -      |                 |         |               |        |       |          |
| Information about T                  | 1002 0        | ad the composite              | and the second second s | -           |              | _                    | _        |        | +-     |                 |         | -             |        |       | luca     |
| Information about Form               |               |                               | Mar                                                                                                    |             | S            | \$                   |          |        |        |                 |         |               | - PO   |       | ivacy    |
| instructions is at w                 | ww.irs.gov    | /torm1095c.                   | Apr                                                                                                    |             | \$           |                      |          |        |        |                 |         |               |        |       | t and    |
| EMPLOYEE'S name, address, ZIP postal | code & cour   | itry                          | May                                                                                                    |             | ŝ            |                      |          |        |        |                 |         |               |        |       | rwork    |
|                                      |               |                               | June                                                                                                    | -           | s            |                      |          |        | +      |                 |         | _             |        |       | ction    |
|                                      |               |                               |                                                                                                    |             |              |                      |          |        |        |                 |         |               |        |       | otice    |
|                                      |               |                               | July                                                                                                    |             | ŝ            |                      |          |        | _      |                 |         | _             |        |       | arate    |
|                                      |               |                               | Aug                                                                                                    |             | \$           |                      |          |        |        |                 |         |               | in s   | truc  | tions.   |
|                                      |               |                               | Sept                                                                                                    | -           | 2            |                      |          |        | _      |                 |         |               |        |       |          |
| APPLICABLE LARGE EMPLOYER'S          | EMPLOY        | E'S social security           | T                                                                                                    |             |              |                      |          |        |        |                 | _       |               |        |       |          |
| dentification number (CIN)           | number (3     | ISN)                          | Oct                                                                                                    |             |              |                      |          |        |        |                 |         | _             |        |       |          |
|                                      |               | -                             | Nov                                                                                                    |             | 3            |                      |          | _      | -      |                 | _       |               |        |       | c of the |
|                                      |               |                               | Dec                                                                                                    |             | 8            |                      |          |        |        |                 |         |               | TH     | 33.5% | · IRS    |
| Parit III Covered Individuals        | If Employe    | r provided self-insured cove  | and the second second s | e box and e | nier the ini | logma                | tion for | 1000   | 1 000  | brod i          | ndivi   | tuni          | T      | 1     |          |
|                                      |               |                               | T                                                                                                    |             | (d)          | 1                    | and the  |        |        | _               | _       |               | -      | -     |          |
| (a) Name of covered individu         | al(s)         | (b) SSN                       | (c) DOB                                                                                                    |             | Covered      | -                    |          |        | (e) M: | _               |         |               |        |       | _        |
|                                      |               |                               | not av                                                                                                    | sitedne)    | all 12 mos   | Jan.                 | Feb N    | lat: A | pr Ma  | y June          | July    | Aug           | Sept C | ct Na | w Dec    |
|                                      |               |                               |                                                                                                    |             |              | -                    |          | T      | 1      |                 |         |               |        |       |          |
| 7                                    |               |                               |                                                                                                    |             |              | 1                    |          |        |        | 1               |         |               |        |       |          |
| -                                    |               | -                             |                                                                                                    |             |              |                      |          | -      |        |                 |         |               |        | +     | -        |
|                                      |               |                               |                                                                                                    |             |              | I                    |          |        |        |                 |         |               |        |       |          |
| 8                                    |               |                               |                                                                                                    |             |              | 1                    |          |        |        |                 |         |               |        |       |          |
|                                      |               |                               | T                                                                                                    |             |              |                      |          |        |        |                 |         |               |        |       |          |
|                                      |               |                               |                                                                                                    |             |              | I                    |          |        |        |                 |         |               |        |       |          |
| 9                                    |               | -                             |                                                                                                    |             |              | -                    |          | _      | -      | -               | -       |               |        |       |          |
|                                      |               |                               |                                                                                                    |             |              |                      |          |        |        |                 |         |               |        |       |          |
| 0                                    |               |                               |                                                                                                    |             |              |                      |          |        |        |                 |         |               |        |       |          |
| A                                    |               | 1                             | 1                                                                                                    |             |              | 1                    |          |        |        | - L             | -       |               |        | -     | -        |
|                                      |               |                               |                                                                                                    |             |              |                      |          |        |        |                 |         |               |        |       |          |
|                                      |               |                               |                                                                                                    |             |              |                      |          |        |        |                 |         |               |        |       |          |
|                                      |               |                               |                                                                                                    |             |              |                      |          |        |        |                 |         |               |        |       |          |
|                                      |               |                               |                                                                                                    |             |              |                      |          |        |        |                 |         |               |        |       |          |
|                                      |               |                               |                                                                                                    |             |              | -                    |          | -      |        | -               |         | -             | -      | +     | -        |
|                                      |               |                               |                                                                                                    |             |              |                      |          |        |        |                 |         |               |        |       |          |
| 2                                    |               |                               |                                                                                                    |             |              |                      |          |        |        |                 |         |               |        |       |          |
|                                      |               |                               |                                                                                                    |             |              | _                    |          |        | _      |                 |         |               |        |       |          |
|                                      |               |                               |                                                                                                    |             |              |                      |          |        |        |                 |         |               |        |       |          |
| 3                                    |               |                               |                                                                                                    |             |              | -                    |          | _      | -      | -               |         | _             | _      | -     |          |
|                                      |               |                               | 1                                                                                                    |             |              |                      |          |        | 1      |                 |         |               |        |       |          |
| 4                                    |               |                               |                                                                                                    |             |              |                      |          |        |        |                 |         |               |        |       |          |
|                                      |               |                               |                                                                                                    |             |              | -                    | -        | -      | -      |                 |         | $\rightarrow$ |        |       |          |
|                                      |               |                               |                                                                                                    |             |              |                      |          |        |        |                 |         |               |        |       |          |
| 5                                    |               |                               |                                                                                                    |             |              |                      |          |        |        |                 |         |               |        |       |          |
|                                      |               |                               |                                                                                                    |             |              |                      |          |        |        |                 |         |               |        |       |          |
| 5                                    |               |                               |                                                                                                    |             |              |                      |          |        |        |                 |         |               |        |       |          |
| D                                    |               |                               |                                                                                                    |             |              |                      |          | +      | -      |                 |         | -             | -      | +     | +        |
|                                      |               |                               |                                                                                                    |             |              |                      |          | 1      |        |                 |         |               |        |       |          |
| 7                                    |               |                               |                                                                                                    |             |              |                      |          |        |        |                 |         |               |        |       |          |
|                                      |               |                               |                                                                                                    |             |              |                      |          | -1-    |        |                 |         |               |        |       |          |
|                                      |               |                               |                                                                                                    |             |              |                      |          |        |        |                 |         |               |        |       |          |
| 8                                    |               |                               |                                                                                                    |             |              |                      | _        | +      | -      | -               |         | -             | -      | -     |          |
|                                      |               |                               |                                                                                                    |             |              |                      |          |        |        |                 |         |               |        |       |          |
| 3                                    |               |                               |                                                                                                    |             |              |                      |          |        |        |                 |         |               |        |       |          |
|                                      |               |                               |                                                                                                    |             |              |                      | -        | +      | -      |                 |         | -             |        |       | 1-1      |
|                                      |               |                               |                                                                                                    |             |              |                      |          |        |        |                 |         |               |        |       |          |
| )                                    |               |                               |                                                                                                    |             |              |                      |          | _      |        | -               | _       |               | _      | _     | -        |
|                                      |               |                               |                                                                                                    |             |              |                      |          | T      |        |                 |         |               |        |       | 1        |
| 1                                    |               |                               |                                                                                                    |             |              |                      |          |        |        |                 |         | 1             |        |       |          |
|                                      |               |                               |                                                                                                    |             |              |                      | -        | +      | +      | $\vdash$        |         | -             | -      | +     | +        |
|                                      |               |                               |                                                                                                    |             |              |                      |          |        |        |                 |         |               |        |       |          |
| 2                                    |               |                               |                                                                                                    |             |              |                      |          |        |        |                 |         |               |        |       |          |
|                                      |               |                               |                                                                                                    |             |              |                      |          | -      | 1      |                 | -       | -             |        |       |          |
|                                      |               |                               |                                                                                                    |             |              |                      |          |        |        |                 |         |               |        |       |          |
| 3                                    |               |                               |                                                                                                    |             |              |                      | _        | -      | -      | $\square$       |         | -             |        | -     | +        |
|                                      |               |                               |                                                                                                    |             |              |                      | 1        |        |        |                 |         |               |        |       |          |
|                                      |               |                               |                                                                                                    |             |              |                      |          |        |        |                 |         |               |        |       |          |
|                                      |               |                               |                                                                                                    |             |              |                      |          |        |        |                 |         |               |        |       | 1 1      |

Georgia Department of Education Richard Woods, State School Superintendent March 31, 2016 • 8:32 AM • Page 23 of 26 All Rights Reserved.

## Appendix B: Supported 1094-C Form - Example

| Form 1094-C                                                 | Transmittal of Employer-Provided Health Insurance Offer and<br>Coverage Information Returns         | Employer-Provided Health Insu<br>Coverage Information Returns                                                         |                                                                                                    | CORRECTED 0M8 No. 1545-2251<br>2015 |
|-------------------------------------------------------------|----------------------------------------------------------------------------------------------------|----------------------------------------------------------------------------------------------------|----------------------------------------------------------------------------------------------------|-------------------------------------|
| Internal Revenue Service                                    | Applicable Large Employer Member (ALE Member)                                                       | Information about Form 1094-C and its separate instructions is at www.irs.gov/ferm1094c<br>plover Member (ALE Member) | s at www.irs.gov/form1094c.                                                                                                    |                                     |
| 1 Name of ALE Member (Employer)                             | 3                                                                                                   |                                                                                                    | 2 Employer Identification number (EIN)                                                                                                    |                                     |
| 3 Street address (including room or suite no.)              | or suite no.)                                                                                       |                                                                                                    |                                                                                                    |                                     |
| 4 City or town                                              |                                                                                                    | 5 State or province                                                                                                   | 6 Country and ZIP or favelign postal costs                                                                                                    |                                     |
| 7 Name of person to contact                                 |                                                                                                    |                                                                                                    | & Contact telephone number                                                                                                    |                                     |
| 9 Name of Designated Government Entity (only if applicable) | nt Entity (only if applicable)                                                                      |                                                                                                    | 10 Employer identification number (EIN)                                                                                                    |                                     |
| 11 Street address (including room or suite no.)             | or suite no.)                                                                                       |                                                                                                    |                                                                                                    | For Official Use Only               |
| 12 City or town                                             |                                                                                                    | 13 State or province                                                                                                  | 14 Country and ZIP or foreign postal code.                                                                                                    |                                     |
| 15 Mame of person to contact                                |                                                                                                    |                                                                                                    | 16 Contact telephone number                                                                                                    |                                     |
| 17 Reserved                                                 |                                                                                                    |                                                                                                    |                                                                                                    |                                     |
| 18 Total number of Forms                                    | 18 Total number of Forms 1095-C submitted with this transmittal                                     | al                                                                                                    | * * * * * * *                                                                                                    | ·<br>·<br>·<br>·                    |
| 19 Is this the authoritative transmittal fo                 | 19 Is this the authoritative transmittal for this ALE Member? If "Yes," check the box and continue. | Yes," check the box and continu                                                                                       | ue. If "No," see instructions                                                                                                    |                                     |
|                                                             |                                                                                                    |                                                                                                    |                                                                                                    |                                     |
| 20 Total number of Forms                                    | 20 Total number of Forms 1095-C filed by and/or on behalf of ALE Member                             | ALE Member.                                                                                                    |                                                                                                    | ]                                   |
| 21 Is ALE Member a member of an                             | Is ALE Member a member of an Aggregated ALE Group?<br>If "No." do not complete Part IV              |                                                                                                    |                                                                                                    | Ves No                              |
| 22 Certifications of Eligibility (select all that apply):   | ility (select all that apply):                                                                      |                                                                                                    |                                                                                                    |                                     |
| A. Qualifying Offer Method                                  |                                                                                                    | B. Qualifying Offer Method Transition Relief                                                                          | C. Section 4980H Transition Relief                                                                                                    | Relief D. 98% Offer Method          |
| Under penalties of perjury, I dec                           | lare that I have examined this return and                                                           | accompanying documents, and to t                                                                                      | Under penalties of perjury, I declare that I have examined this return and accompanying documents, and to the best of my knowledge and belief, they are true, correct, and complete. | re true, correct, and complete.     |
| Signature                                                   |                                                                                                    | > Trile                                                                                                    |                                                                                                    | Date                                |
| For Privacy Act and Paperwor                                | For Privacy Act and Paperwork Feduction Act Notice, see separate instructions.                      | instructions. 36-1004130                                                                                              |                                                                                                    | Form 1094-C (2015)                  |

Georgia Department of Education Richard Woods, State School Superintendent March 31, 2016 • 8:32 AM • Page 24 of 26 All Rights Reserved.

| WATTER 1 | 35  | <b>3</b> 2 | ដ   | 32   | 31  | 8    | 29   | 8   | 27  | 26  | 25  | 24  | 23            |                                                             |
|----------|-----|------------|-----|------|-----|------|------|-----|-----|-----|-----|-----|---------------|-------------------------------------------------------------|
|          | Dec | Nov        | Oct | Sept | Aug | July | June | May | Apr | Mar | Feb | Jan | All 12 Months |                                                             |
|          |     |            |     |      |     |      |      |     |     |     |     |     |               | (a) Minimum Essential Cov<br>Offer Indicator<br>Yes         |
|          |     |            |     |      |     |      |      |     |     |     |     |     |               | (a) Minimum Essential Coverage<br>Otter Indicator<br>Yes No |
|          |     |            |     |      |     |      |      |     |     |     |     |     |               | (b) Full-Time Employee Count<br>for ALE Member              |
|          |     |            |     |      |     |      |      |     |     |     |     |     |               | (c) Total Employee Count<br>for ALE Member                  |
|          |     |            |     |      |     |      |      |     |     |     |     |     |               | (d) Aggregated<br>Group Indicator                           |
|          |     |            |     |      |     |      |      |     |     |     |     |     |               | (e) Section 4980H<br>Transition Relief Indicator            |

Georgia Department of Education Richard Woods, State School Superintendent March 31, 2016 • 8:32 AM • Page 25 of 26 All Rights Reserved.

| Nome of the Aggregated AE Group         Term to name and Dibe of Other ALE Members of the Aggregated AE Group levies were members at any time during the callerdar yeat;         Name       EIN       Name       EIN       Name       EIN         36       EIN       Name       51       EIN       Second Colored AE Group levies at any time during the callerdar yeat;         37       Name       EIN       Name       EIN       Name       EIN         39       51       51       52       53       54       54         40       53       54       54       54       54       54       54       54       54       54       54       54       54       54       55       54       55       56       56       56       56       56       56       56       56       56       56       56       56       56       56       56       56       56       56       56       56       56       56       56       56       56       56       56       56       56       56       56       56       56       56       56       56       56       56       56       56       56       56       56       56       56 | E 1094CP3                 | 55 | 49 | 48 | 47 | 46 | 45 | 44 | 43 | 42 | 41 | 40 | 39 | 38 | 37 | 36 |      | Enter the names at    | Form 1094-C (2015) |
|----------------------------------------------------------------------------------------------------|---------------------------|----|----|----|----|----|----|----|----|----|----|----|----|----|----|----|------|-----------------------|--------------------|
|                                                                                                    |                           |    |    |    |    |    |    |    |    |    | -  |    |    |    |    |    | Name | nd EINs of Other ALE  | AI E Members of A  |
|                                                                                                    |                           |    |    |    |    |    |    |    |    |    |    |    |    |    |    |    |      | Members of the Aggr   | arracistad AI E Cr |
|                                                                                                    | 2                         |    |    |    |    |    |    |    |    |    |    |    |    |    |    |    | EIN  | egated ALE Group (who |                    |
|                                                                                                    | - 1004 13 <b>0</b>        | 65 | 64 | 63 | 62 | 61 | 60 | 59 | 58 | 57 | 56 | 56 | 54 | 53 | 52 | 51 |      | were members at any   |                    |
|                                                                                                    |                           |    |    |    |    |    |    |    |    |    |    |    |    |    |    |    | Name | time during the cale  |                    |
| Form 4                                                                                                    |                           |    |    |    |    |    |    |    |    |    |    |    |    |    |    |    |      | ndar year).           |                    |
| 994                                                                                                    | Form <b>1094-C</b> [2015] |    |    |    |    |    |    |    |    |    |    |    |    |    |    |    | EIN  |                       | 120315<br>Page 3   |